# Package 'ChIPtest'

July 20, 2016

#### Type Package

Title Nonparametric Methods for Identifying Differential Enrichment Regions with ChIP-Seq Data

Version 1.0

Date 2017-07-07

Author Vicky Qian Wu ; Kyoung-Jae Won ; Hongzhe Li <hongzhe@upenn.edu>

Maintainer Vicky Qian Wu <wuqian7@gmail.com>

Description Nonparametric Tests to identify the differential enrichment region for two conditions or time-course ChIP-seq data. It includes: data preprocessing function, estimation of a small constant used in hypothesis testing, a kernel-based two sample nonparametric test, two assumption-free two sample nonparametric test.

**License** GPL ( $>= 2.15.1$ )

NeedsCompilation yes

Repository CRAN

Date/Publication 2016-07-20 17:59:16

# R topics documented:

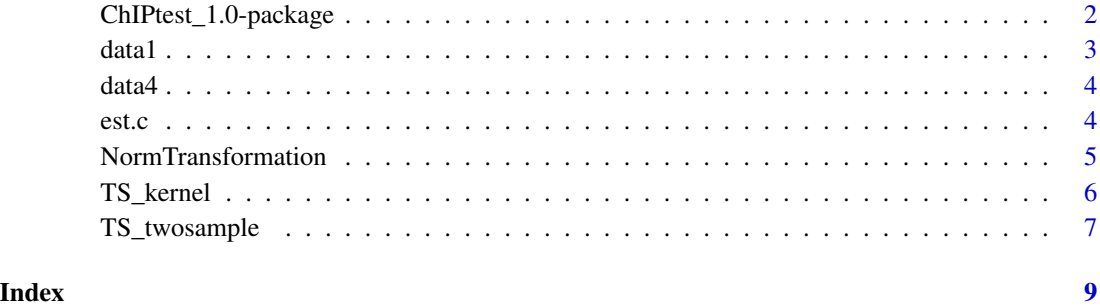

<span id="page-1-0"></span>ChIPtest\_1.0-package *Nonparametric Methods for Identifying Differential Enrichment Regions with ChIP-seq Data*

#### Description

Nonparametric Tests to identify the differential enrichment region for two conditions or time-course ChIP-seq data. It includes: data preprocessing function, estimation of a small constant used in hypothesis testing, a kernel-based two sample nonparametric test, two assumption-free two sample nonparametric test.

#### Details

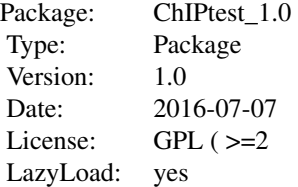

#### Author(s)

Vicky Qian Wu ; Kyoung-Jae Won ; Hongzhe Li <hongzhe@upenn.edu> Maintainer: Vicky Qian Wu <wuqian7@gmail.com>

#### References

Qian Wu, Kyoung-Jae Won and Hongzhe Li. (2015) Nonparametric Methods for Identifying Differential Enrichment Regions with ChIP-seq Data. CancerInformatics,14 (Suppl 1), 11-22

# Examples

```
data(data1)
data(data4)
Data1=NormTransformation(data1)
Data4=NormTransformation(data4)
tao=est.c(Data1, Data4, max1=5, max4=5)
band=54
TS=TS_twosample(Data1, Data4, tao, band, quant=c(0.9,0.9,0.9))
```
<span id="page-2-0"></span>

#### Description

In order to identify the genes that show differential histone modification levels between the two conditions, condition A and condition B, ChIPtest consider the upstream 5000 bp region and downstream 2000 bp region around the transcription start site (TSS) for each gene and divide the regions into 280 bins of 25 bps. Since the two ChIP-seq samples are usually sequenced at different depths (total number of reads), the counts were rescaled according to the sequencing depth ratio. In this example, suppose that there are 5 genes and for each gene, there are 280 observations. The input data matrix has 5 rows and 280 columns. Each row represents for one gene, and each column represents for number of short reads covered at one bin after rescaling.

#### Usage

data(data1)

### Format

The format is:

num [1:5, 1:280] 0 0 0 0 1.43 0 1.43 0 0 1.43 ...

- attr(\*, "dimnames")=List of 2

..\$ : chr [1:5] "1" "2" "3" "4" ...

..\$ : chr [1:280] "V3" "V4" "V5" "V6" ...

#### Source

T.S. Mikkelsen, et al. Comparative Epigenomic Analysis of Murine and Human Adipogenesis. Cell, 143 (156-169): 1156-1166 (2010)

#### References

Qian Wu, Kyoung-Jae Won and Hongzhe Li. (2015) Nonparametric Methods for Identifying Differential Enrichment Regions with ChIP-seq Data.  $CancerInformation$  formatics, 14 (Suppl 1), 11-22

#### Examples

data(data1)

#### <span id="page-3-0"></span>Description

In order to identify the genes that show differential histone modification levels between the two conditions, condition A and condition B, ChIPtest consider the upstream 5000 bp region and downstream 2000 bp region around the transcription start site (TSS) for each gene and divide the regions into 280 bins of 25 bps. Since the two ChIP-seq samples are usually sequenced at different depths (total number of reads), the counts were rescaled according to the sequencing depth ratio. In this example, suppose that there are 5 genes and for each gene, there are 280 observations. The input data matrix has 5 rows and 280 columns. Each row represents for one gene, and each column represents for number of short reads covered at one bin after rescaling.

#### Usage

data(data4)

#### Format

The format is: num [1:5,  $1:280$ ] 0 0 0 0 0 0 0 0 0 0 0 ... - attr(\*, "dimnames")=List of 2 ..\$ : chr [1:5] "1" "2" "3" "4" ... ..\$ : chr [1:280] "V3" "V4" "V5" "V6" ...

#### Source

T.S. Mikkelsen, et al. Comparative Epigenomic Analysis of Murine and Human Adipogenesis. Cell, 143 (156-169): 1156-1166 (2010)

#### **References**

Qian Wu, Kyoung-Jae Won and Hongzhe Li. (2015) Nonparametric Methods for Identifying Differential Enrichment Regions with ChIP-seq Data. CancerInformatics, 14 (Suppl 1), 11-22

#### Examples

data(data4)

est.c *calculate the biologically relevant value c in the null hypothesis H0: TS=c, in assumption-free nonparametric test*

#### Description

If there is no INPUT experiment (No control), treat the genes with read counts fewer than 5 as the "null genes". Test statistics were calculated based on the those "null genes" and take the average to obtain the value c, which is used in the null hypothesis H0: TS=c

### <span id="page-4-0"></span>NormTransformation 5

# Usage

est.c(data1, data4, max1 = 5, max4 = 5)

#### Arguments

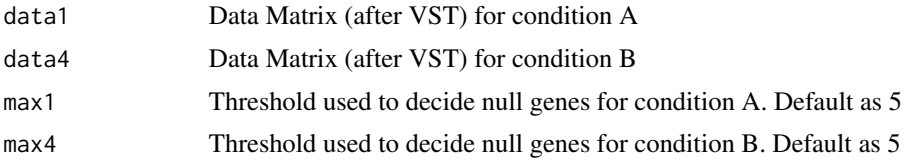

### Details

Data matrix, the default format is N row by M column. Each row represents for one gene, and each column represents for one bin

#### Value

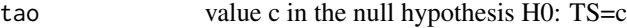

### References

Qian Wu, Kyoung-Jae Won and Hongzhe Li. (2015) Nonparametric Methods for Identifying Differential Enrichment Regions with ChIP-seq Data. CancerInformatics,14 (Suppl 1), 11-22

#### Examples

```
data(data1)
data(data4)
Data1=NormTransformation(data1)
Data4=NormTransformation(data4)
tao=est.c(Data1, Data4, max1=5, max4=5)
```
NormTransformation *Variance-stabilizing transformation (VST) procedure*

#### Description

Assume observed data approximately follow Poisson Distribution. Apply VST procedure to transform the data as approximate normal with constant variance of 1

#### Usage

```
NormTransformation(data)
```
#### Arguments

data Input ChIP-seq data (counts), which approximately follow Poisson Distribution.

#### <span id="page-5-0"></span>Details

Please note the input data can be a single value, a vector or a matrix. If it is a matrix, the default format is N row by M column. Each row represents for one gene, and each column represents for one bin.

#### Value

After VST transformation, the return data matrix would follow Normal Distribution with a constant variance 1

## References

Qian Wu, Kyoung-Jae Won and Hongzhe Li. (2015) Nonparametric Methods for Identifying Differential Enrichment Regions with ChIP-seq Data.  $CancerInformatics$ , 14 (Suppl 1), 11-22

#### Examples

data(data1) Data1=NormTransformation(data1)

TS\_kernel *Calculate the Test Statistics for kernel-based nonparametric test.*

#### Description

Get the difference between two conditions. Apply Kernel smoothing to fit a smooth curve. Estimate variance for each gene and improve the estimation of variance based on all the genes. Derive test statistics and get the rank list of all the genes.

#### Usage

TS\_kernel(data, band, quantile)

### Arguments

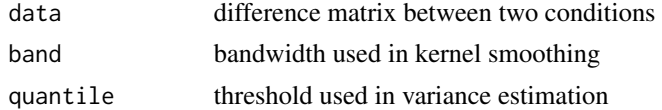

#### Details

Note 1: Need to chose a bandwidth. Do not recommend to use cross validation (not gene-specific bandwidth) but chose a fixed biological meaningful bandwidth. A fixed bandwidth which can capture the signal profile and smooth out noise would be recommend. The bandwidth used in reference is 20/280.

Note 2: quantile value is based on the distribution of variance estimation of each gene. Recommend to use histogram to double check the distribution. Default  $0.9 = 90\%$ 

# <span id="page-6-0"></span>TS\_twosample 7

# Value

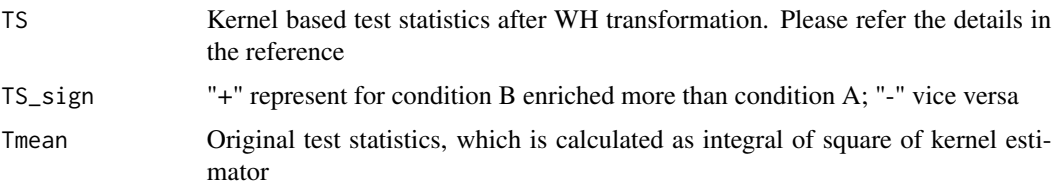

# References

Qian Wu, Kyoung-Jae Won and Hongzhe Li. (2015) Nonparametric Methods for Identifying Differential Enrichment Regions with ChIP-seq Data. CancerInformatics,14 (Suppl 1), 11-22

#### Examples

```
data(data1)
data(data4)
Data1=NormTransformation(data1)
Data4=NormTransformation(data4)
data=Data4-Data1
band=54
TS=TS_kernel(data, band, quantile=0.9)
```
TS\_twosample *Three Nonparametric Test Statistics for two sample ChIP-seq data*

#### Description

It includes three nonparametric test statistics for two sample differential analysis: kernel based nonparametric test, assumption-free nonparametric test with equal variance estimation and unequal variance estimation.

#### Usage

```
TS_twosample(data1, data4, tao, band, quant)
```
# Arguments

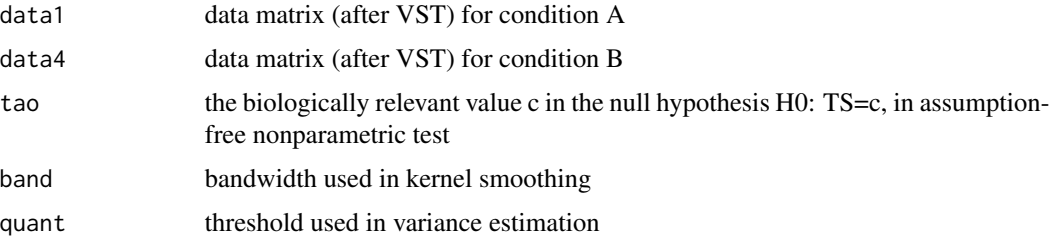

# Details

kernel-based test statistics is the same as "TS\_kernel"

#### Value

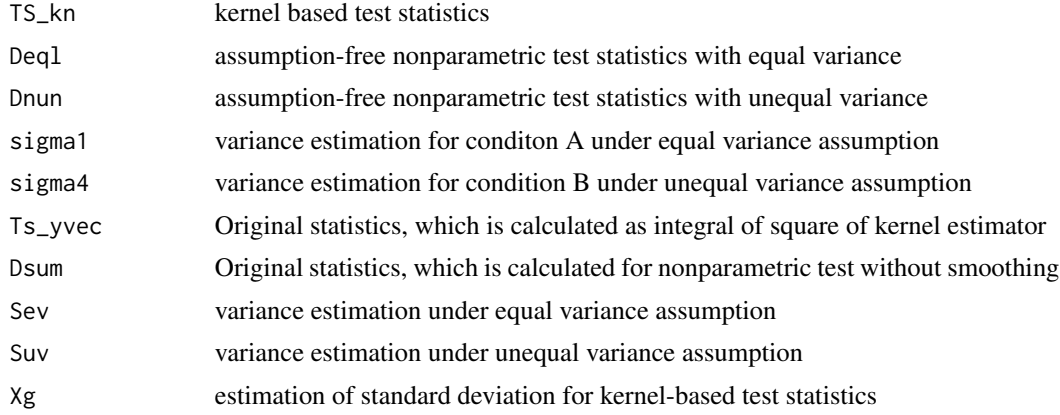

# References

Qian Wu, Kyoung-Jae Won and Hongzhe Li. (2015) Nonparametric Methods for Identifying Differential Enrichment Regions with ChIP-seq Data. CancerInformatics,14 (Suppl 1), 11-22

# Examples

```
data(data1)
data(data4)
Data1=NormTransformation(data1)
Data4=NormTransformation(data4)
tao=est.c(Data1, Data4, max1=5, max4=5)
band=54
TS=TS_twosample(Data1, Data4, tao, band, quant=c(0.9,0.9,0.9))
```
# <span id="page-8-0"></span>Index

# ∗Topic ChIPtest, nonparametric test, ChIP-seq, differential enrichment ChIPtest\_1.0-package, [2](#page-1-0)

∗Topic datasets data1, [3](#page-2-0) data4, [4](#page-3-0) ChIPtest\_1.0 *(*ChIPtest\_1.0-package*)*, [2](#page-1-0)

ChIPtest\_1.0-package, [2](#page-1-0)

data1, [3](#page-2-0) data4, [4](#page-3-0)

est.c, [4](#page-3-0)

NormTransformation, [5](#page-4-0)

TS\_kernel, [6](#page-5-0) TS\_twosample, [7](#page-6-0)